#### Информатика. 10 класс. Демонстрационный вариант 3 (90 минут) 2

#### **Часть 1**

Определите значение переменной **<sup>m</sup>**после выполнения фрагмента алгоритма. **1** 

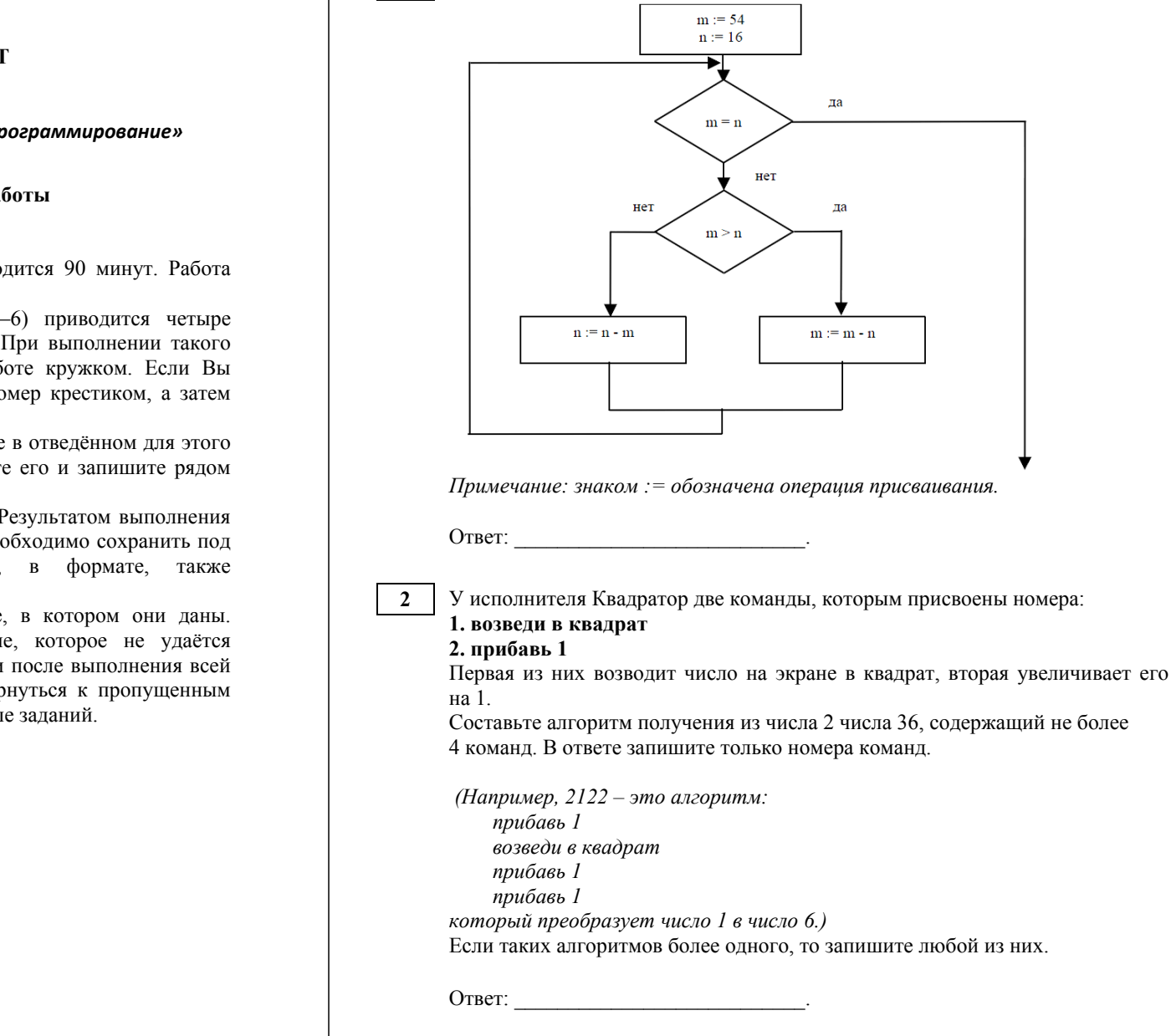

**Диагностическая тематическая работа №3** 

**по подготовке <sup>к</sup> ЕГЭ**

## **по ИНФОРМАТИКЕ <sup>и</sup> ИКТ**

*по теме «Элементы теории алгоритмов и программирование»*

#### **Инструкция по выполнению работы**

На выполнение работы по информатике отводится 90 минут. Работа включает <sup>в</sup> себя 10 заданий.

К каждому заданию <sup>с</sup> выбором ответа (3–6) приводится четыре варианта ответа, из которых только один верный. При выполнении такого задания обведите номер выбранного ответа <sup>в</sup> работе кружком. Если Вы обвели не тот номер, то зачеркните обведённый номер крестиком, <sup>а</sup> затем обведите номер нового ответа.

Ответы <sup>к</sup> заданиям 1, 2, 7, 8 запишите <sup>в</sup> работе <sup>в</sup> отведённом для этого месте. В случае записи неверного ответа зачеркните его <sup>и</sup> запишите рядом новый.

Задания 9 и 10 выполняются на компьютере. Результатом выполнения каждого из этих заданий является файл, который необходимо сохранить под именем, указанным организаторами экзамена, <sup>в</sup> формате, также установленном организаторами.

Советуем выполнять задания <sup>в</sup> том порядке, <sup>в</sup> котором они даны. В целях экономии времени пропускайте задание, которое не удаётся выполнить сразу, <sup>и</sup> переходите <sup>к</sup> следующему. Если после выполнения всей работы у Вас останется время, то Вы сможете вернуться <sup>к</sup> пропущенным заданиям. Постарайтесь выполнить как можно больше заданий.

*Желаем успеха!* 

(с) 2013 СтатГрад ГБОУ ЦПМ

Исполнитель Черепашка перемещается на экране компьютера, оставляя след <sup>в</sup> виде линии. В каждый конкретный момент известно положение исполнителя <sup>и</sup> направление его движения. У исполнителя две команды:

**Вперед** *<sup>n</sup>*, вызывающая передвижение Черепашки на *<sup>n</sup>* шагов <sup>в</sup> направлении движения.

**Направо** *<sup>m</sup>*, вызывающая изменение направления движения на *<sup>m</sup>* градусов по часовой стрелке.

(Вместо *<sup>n</sup>*<sup>и</sup> *<sup>m</sup>* должны стоять целые числа.) Запись:

## **Повтори 5 [Команда1 Команда2]**

означает, что последовательность команд <sup>в</sup> квадратных скобках повторится 5 раз.

Какое число необходимо записать вместо *<sup>n</sup>* <sup>в</sup> следующем алгоритме:

# **Повтори 7 [Вперед 40 Направо** *<sup>n</sup>***]**,

чтобы на экране появился правильный шестиугольник?

1) 30

**3** 

2) 45

3) 50

4) 60

Информатика. 10 класс. Демонстрационный вариант 3 (90 минут) 4

Система команд исполнителя РОБОТ, «живущего» <sup>в</sup> прямоугольном лабиринте на клетчатой плоскости, включает <sup>в</sup> себя четыре команды-приказа <sup>и</sup> четыре команды проверки условия. Команды-приказы:

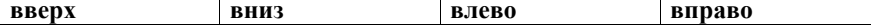

При выполнении любой из этих команд РОБОТ перемещается на одну клетку соответственно: вверх ↑, вниз ↓, влево <sup>←</sup>, вправо <sup>→</sup>.

Если РОБОТ начнёт движение <sup>в</sup> сторону находящейся рядом <sup>с</sup> ним стены, то он разрушится, <sup>и</sup> программа прервётся.

Другие четыре команды проверяют истинность условия отсутствия стены у каждой стороны той клетки, где находится РОБОТ:

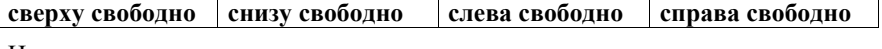

# Цикл

**4** 

ПОКА *условие*

*последовательность команд*

# КОНЕП ПОКА

выполняется, пока условие истинно.

В конструкции

ЕСЛИ *условие*

ТО *команда1* 

ИНАЧЕ *команда2* 

КОНЕЦ ЕСЛИ

выполняется *команда1* (если условие истинно) или *команда2* (если условие ложно).

Сколько клеток лабиринта соответствуют требованию, что, начав движение <sup>в</sup> ней <sup>и</sup> выполнив предложенную программу, РОБОТ уцелеет <sup>и</sup> остановится <sup>в</sup> закрашенной клетке (клетка А6)?

НАЧАЛО

ПОКА **слева свободно** ИЛИ **снизу свободно**

ЕСЛИ **слева свободно** ТО **влево** ИНАЧЕ **вниз** КОНЕЦ ЕСЛИ КОНЕЦ ПОКА

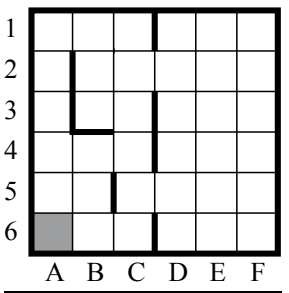

1) 14 2) 18 3) 23

КОНЕЦ

4) 27

(с) 2013 СтатГрад ГБОУ ЦПМ

**6** 

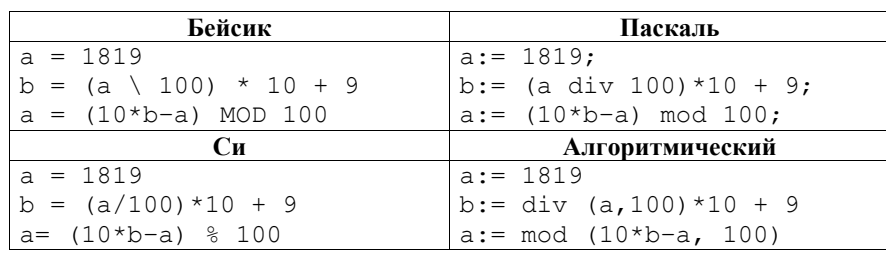

1)  $a = 81$ ;  $b = 199$ 

**5** 

2)  $a = 81$ ;  $b = 189$ 

3)  $a = 71$ ;  $b = 199$ 

4)  $a = 71$ ;  $b = 189$ 

В программе используется одномерный целочисленный массив A <sup>с</sup> индексами от 1 до 10. Ниже представлен фрагмент программы, записанный на разных языках программирования, <sup>в</sup> котором значения элементов сначала задаются, а затем меняются.

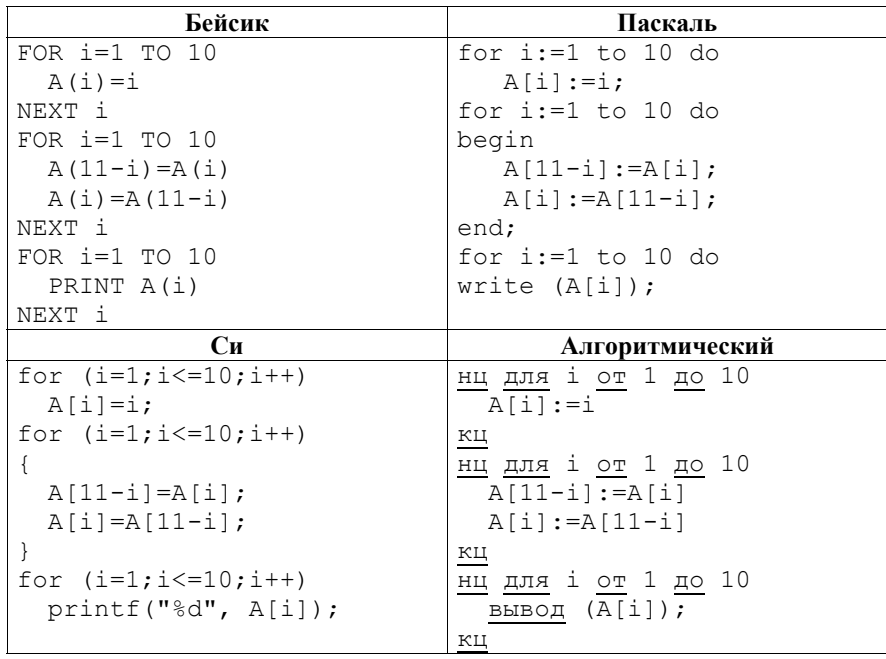

Что будет напечатано после выполнения фрагмента программы?

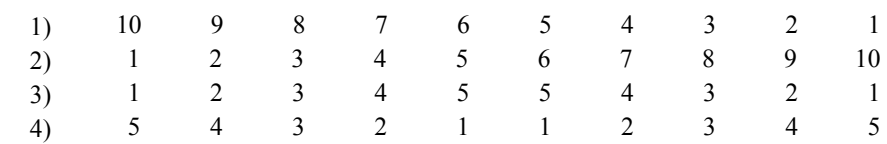

 $\overline{7}$ 

Ниже на четырёх языках программирования записан алгоритм. Получив на вход число *х*, этот алгоритм печатает два числа: *а* и *b*. Укажите наименьшее из таких чисел х, при вводе которых алгоритм печатает сначала 15, а потом 6.

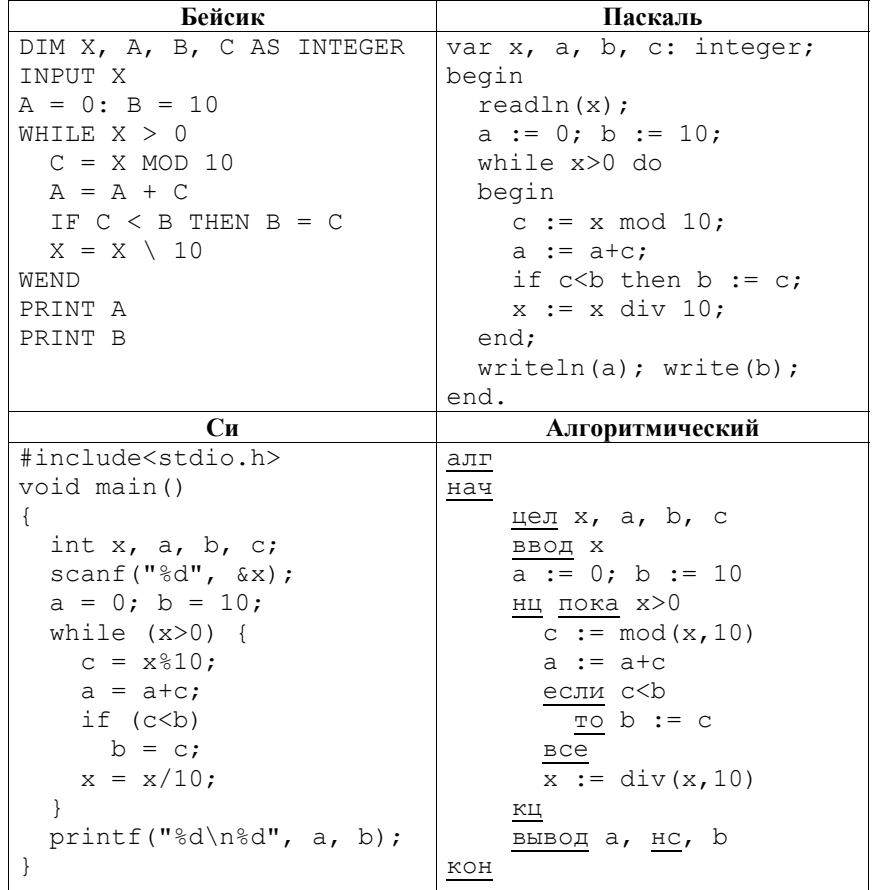

Ответ:

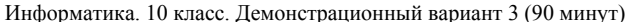

У исполнителя Прибавитель две команды, которым присвоены номера:

## 1. прибавь 1

## 2. увеличь старшую цифру числа на 1

Первая из них увеличивает на 1 число на экране, вторая увеличивает на 1 старшую (левую) цифру числа, например число 23 с помощью такой команды превратится в число 33. Если старшая цифра числа равна 9, то вторая команда оставляет это число неизменным.

Программа для Прибавителя - это последовательность команд.

Сколько есть программ, которые число 15 преобразуют в число 38?

Ответ:

Часть 2

Задания 9 и 10 выполняются с использованием компьютера. Результатом выполнения каждого из этих заданий является файл, который необходимо сохранить под именем, указанным организаторами экзамена, в формате, также установленном организаторами.

Напишите программу, которая сначала считывает целое число N количество чисел в целочисленной последовательности, затем считывает послеловательность этих чисел и печатает сначала количество положительных чисел последовательности, затем сами положительные числа последовательности в порядке, обратном порядку ввода.

Количество чисел в последовательности не превышает 1000 (0<=N<=1000). Введённые числа по модулю не превышают 30000. Каждое число вводится с новой строки и печатается на отдельной строке. Какие-либо пояснения печатать не нужно. Программа должна напечатать только числа.

## Пример работы программы:

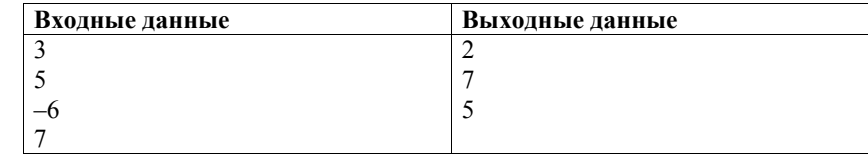

Напишите программу, которая сначала считывает целое неотрицательное 10 число, а затем печатает сумму его цифр. Исходное число не превышает 30000. Какие-либо пояснения печатать не нужно. Программа должна напечатать только число, равное сумме цифр исходного числа.

## Пример работы программы:

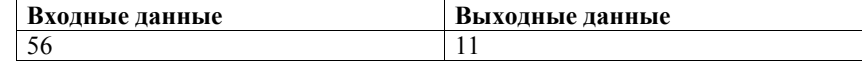

<sup>(</sup>с) 2013 СтатГрад ГБОУ ЦПМ

Информатика. 10 класс. Демонстрационный вариант 3 (90 минут) 9

# **Ответы <sup>к</sup> заданиям**

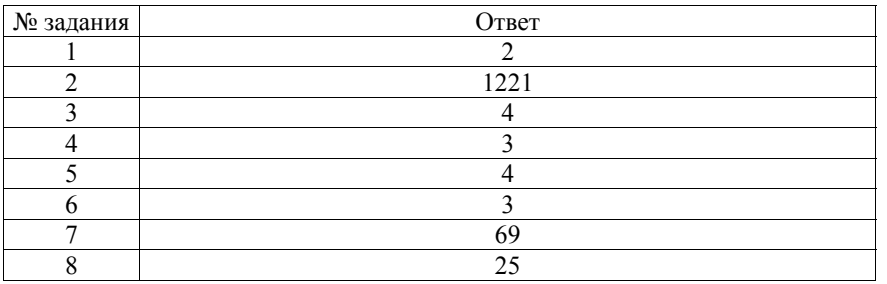

## **Критерии оценивания заданий <sup>с</sup> развёрнутым ответом**

Напишите программу, которая сначала считывает целое число N - количество чисел <sup>в</sup> целочисленной последовательности, затем считывает последовательность этих чисел и печатает сначала количество положительных чисел последовательности, затем сами положительные числа последовательности <sup>в</sup> порядке, обратном порядку ввода.

Количество чисел в последовательности не превышает  $1000 (0 \le N \le 1000)$ . Введённые числа по модулю не превышают 30000. Каждое число вводится <sup>с</sup> новой строки <sup>и</sup> печатается на отдельной строке. Какие-либо пояснения печатать не нужно. Программа должна напечатать только числа.

## **Пример работы программы:**

**9** 

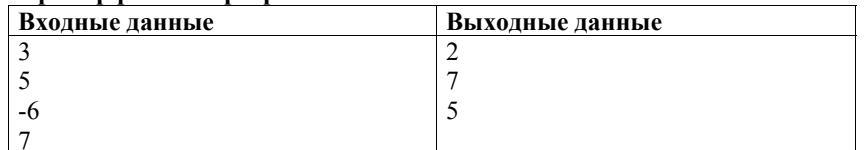

Информатика. 10 класс. Демонстрационный вариант 3 (90 минут) 10

# **Содержание верного ответа <sup>и</sup> указания по оцениванию**

(допускаются иные формулировки ответа, не искажающие его смысла) Решением является программа, записанная на любом языке

программирования. Пример верного решения, записанного на языке

Паскаль: var N, i, cnt: integer; A: array[1..1000] of integer; begin  $cnt:=0$ readln(N); for  $i=1$  to N do begin readln(A[i]); if  $(A[i] \ge 0)$  then cnt:=cnt+1; end; writeln (cnt): for i:=N downto 1 do if  $(A[i] > 0)$  then writeln $(A[i])$ end. Возможны <sup>и</sup> другие варианты решения. Для проверки правильности работы программы необходимо использовать следующие тесты: **№ Входные данные Выходные данные**  $1 \t\t\t 0$  0  $2 \mid 2$ 5 -1 1 5 3 3 4 -3 1 2 1 4 4 3 1  $\overline{2}$ 3 3 3 2 1 **Указания по оцениванию Баллы** Предложено верное решение. Программа правильно работает на всех приведённых выше тестах. Программа может быть записана на любом языке программирования. 2 Программа выдаёт неверный ответ только на одном или двух тестах, приведённых выше 1 Программа выдаёт на тестах неверные ответы, отличные от описанных <sup>в</sup> критерии на 1 балл.  $\Omega$ *Максимальный балл 2* 

Напишите программу, которая сначала считывает целое неотрицательное число, а затем печатает сумму его цифр. Исходное число не превышает 30000. Какие-либо пояснения печатать не нужно. Программа должна напечатать только число равное сумме цифр исходного числа.

# Пример работы программы:

 $10<sup>°</sup>$ 

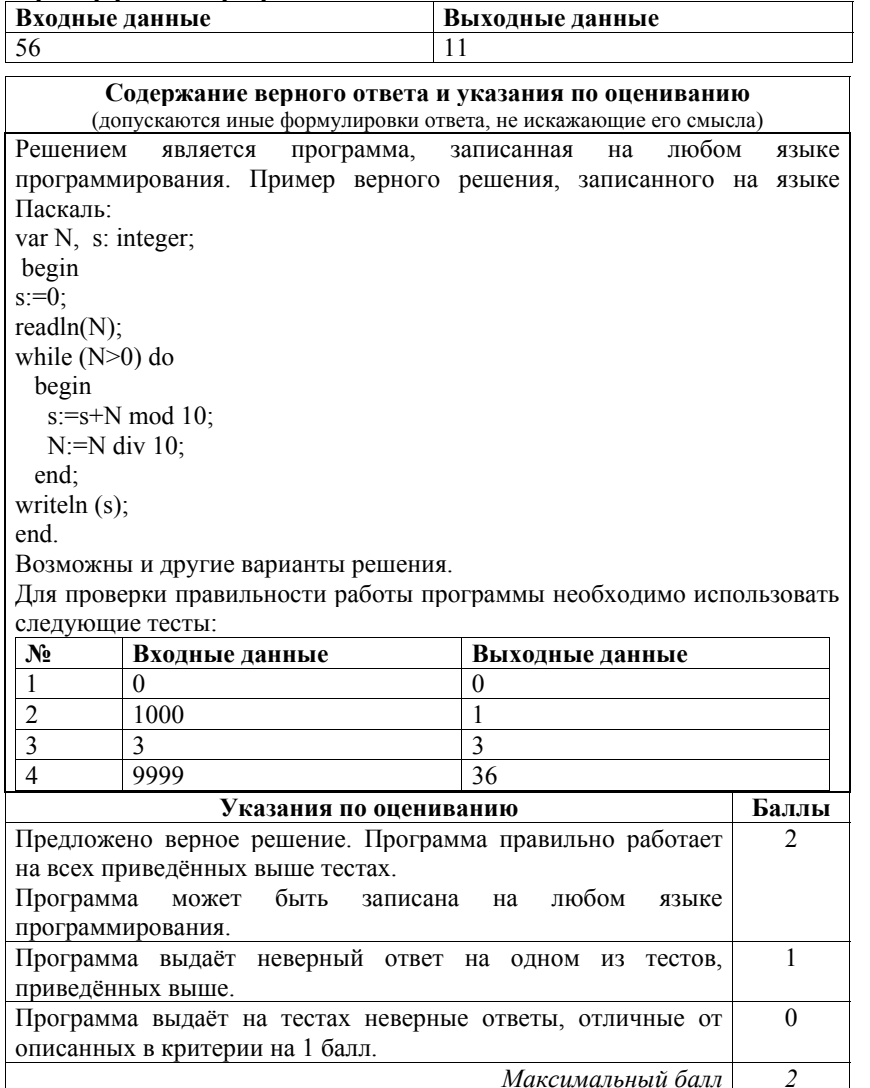